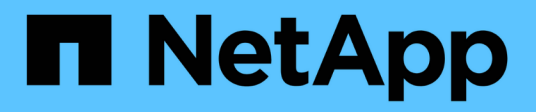

# **Supervisión mediante Cloud Insights**

NetApp Solutions

NetApp April 26, 2024

This PDF was generated from https://docs.netapp.com/es-es/netapp-solutions/containers/rh-osn\_use\_case\_openshift\_virtualization\_ci\_overview.html on April 26, 2024. Always check docs.netapp.com for the latest.

# **Tabla de contenidos**

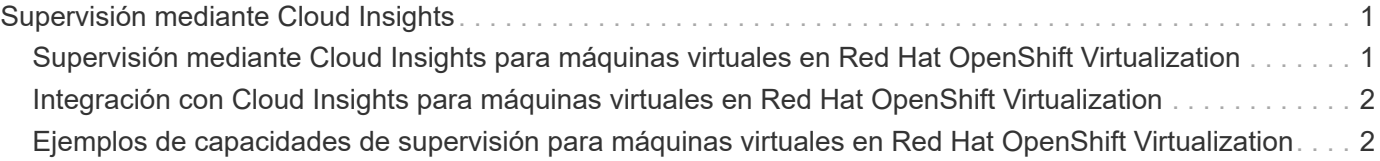

# <span id="page-2-0"></span>**Supervisión mediante Cloud Insights**

## <span id="page-2-1"></span>**Supervisión mediante Cloud Insights para máquinas virtuales en Red Hat OpenShift Virtualization**

Autor: Banu Sundhar, NetApp

Esta sección del documento de referencia proporciona detalles para la integración de NetApp Cloud Insights con un clúster Red Hat OpenShift para supervisar las máquinas virtuales de virtualización de OpenShift.

Cloud Insights de NetApp es una herramienta de supervisión de infraestructura de cloud que le proporciona visibilidad sobre su infraestructura completa. Con Cloud Insights, puede supervisar, solucionar problemas y optimizar todos los recursos, incluidos los clouds públicos y los centros de datos privados. Para obtener más información sobre NetApp Cloud Insights, consulte la ["Documentación de Cloud Insights"](https://docs.netapp.com/us-en/cloudinsights).

Para empezar a utilizar Cloud Insights, tienes que registrarte en el portal de BlueXP de NetApp. Para obtener más información, consulte ["Incorporación de Cloud Insights"](https://docs.netapp.com/us-en/cloudinsights/task_cloud_insights_onboarding_1.html)

Cloud Insights cuenta con varias funciones que le permiten encontrar datos de forma rápida y sencilla, solucionar problemas y aportar información sobre su entorno. Puede encontrar datos fácilmente con consultas potentes, puede visualizar datos en paneles de control y enviar alertas por correo electrónico para los umbrales de datos que establezca. Consulte la ["tutoriales de vídeo"](https://docs.netapp.com/us-en/cloudinsights/concept_feature_tutorials.html#introduction) para ayudarle a comprender estas características.

Para que Cloud Insights comience a recopilar datos, necesita lo siguiente

#### **Recopiladores de datos**

Hay 3 tipos de recolectores de datos:

- \* Infraestructura (dispositivos de almacenamiento, conmutadores de red, infraestructura informática)
- \* Sistemas operativos (como VMware o Windows)
- \* Servicios (como Kafka)

Los recolectores de datos detectan información de las fuentes de datos, como el dispositivo de almacenamiento de ONTAP (recopilador de datos de infraestructura). La información recopilada se utiliza para análisis, validación, supervisión y solución de problemas.

#### **Unidad de adquisición**

Si utiliza un recopilador de datos de infraestructura, también necesita una unidad de adquisición para inyectar datos en Cloud Insights. Una Unidad de Adquisición es una computadora dedicada a alojar recopiladores de datos, normalmente una Máquina Virtual. Este equipo se encuentra normalmente en el mismo centro de datos/VPC que los elementos supervisados.

#### **Agentes de Telegraf**

Cloud Insights también admite Telegraf como su agente para la recopilación de datos de integración. Telegraf es un agente de servidor basado en complementos que se puede utilizar para recopilar e informar estadísticas, eventos y registros.

Arquitectura de Cloud Insights

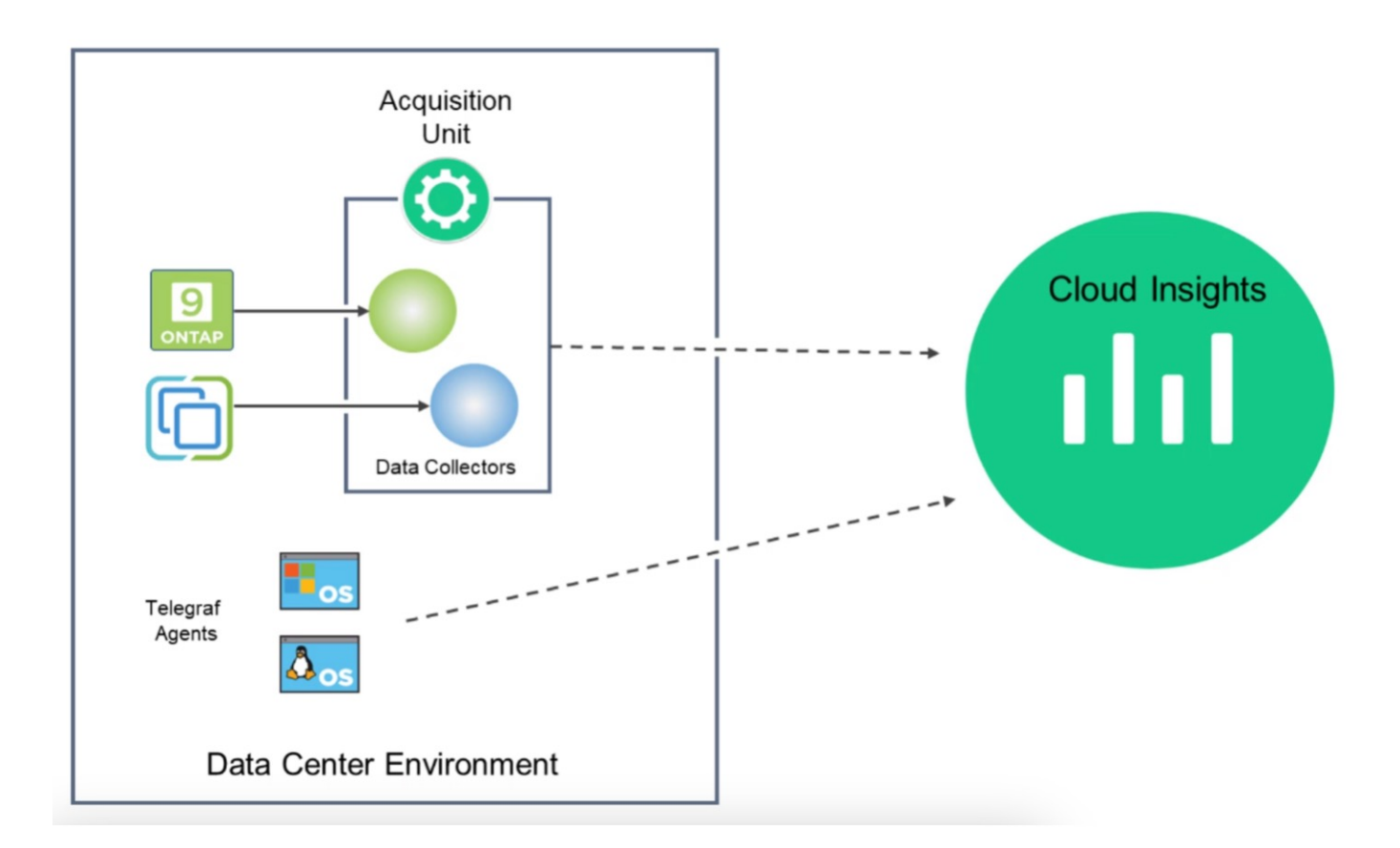

## <span id="page-3-0"></span>**Integración con Cloud Insights para máquinas virtuales en Red Hat OpenShift Virtualization**

Para comenzar a recopilar datos para máquinas virtuales en OpenShift Virtualization, deberá instalar:

- 1. Un operador de supervisión de Kubernetes y un recopilador de datos para recopilar datos de Kubernetes Para obtener instrucciones completas, consulte la ["documentación"](https://docs.netapp.com/us-en/cloudinsights/task_config_telegraf_agent_k8s.html).
- 2. Una unidad de adquisición para recoger datos de almacenamiento de ONTAP que proporciona almacenamiento persistente para los discos de los equipos virtuales Para obtener instrucciones completas, consulte la ["documentación"](https://docs.netapp.com/us-en/cloudinsights/task_getting_started_with_cloud_insights.html).
- 3. Un recopilador de datos para ONTAP Para obtener instrucciones completas, consulte la ["documentación"](https://docs.netapp.com/us-en/cloudinsights/task_getting_started_with_cloud_insights.html#configure-the-data-collector-infrastructure)

Además, si utiliza StorageGRID para backups de máquinas virtuales, también necesitará un recopilador de datos para la StorageGRID.

## <span id="page-3-1"></span>**Ejemplos de capacidades de supervisión para máquinas virtuales en Red Hat OpenShift Virtualization**

### **Monitoreo basado en eventos y creación de alertas**

A continuación se muestra un ejemplo en el que el espacio de nombres que contiene una VM en OpenShift Virtualization se supervisa en función de eventos. En este ejemplo, se crea un monitor basado en **logs.kubernetes**.event para el espacio de nombres especificado en el clúster.

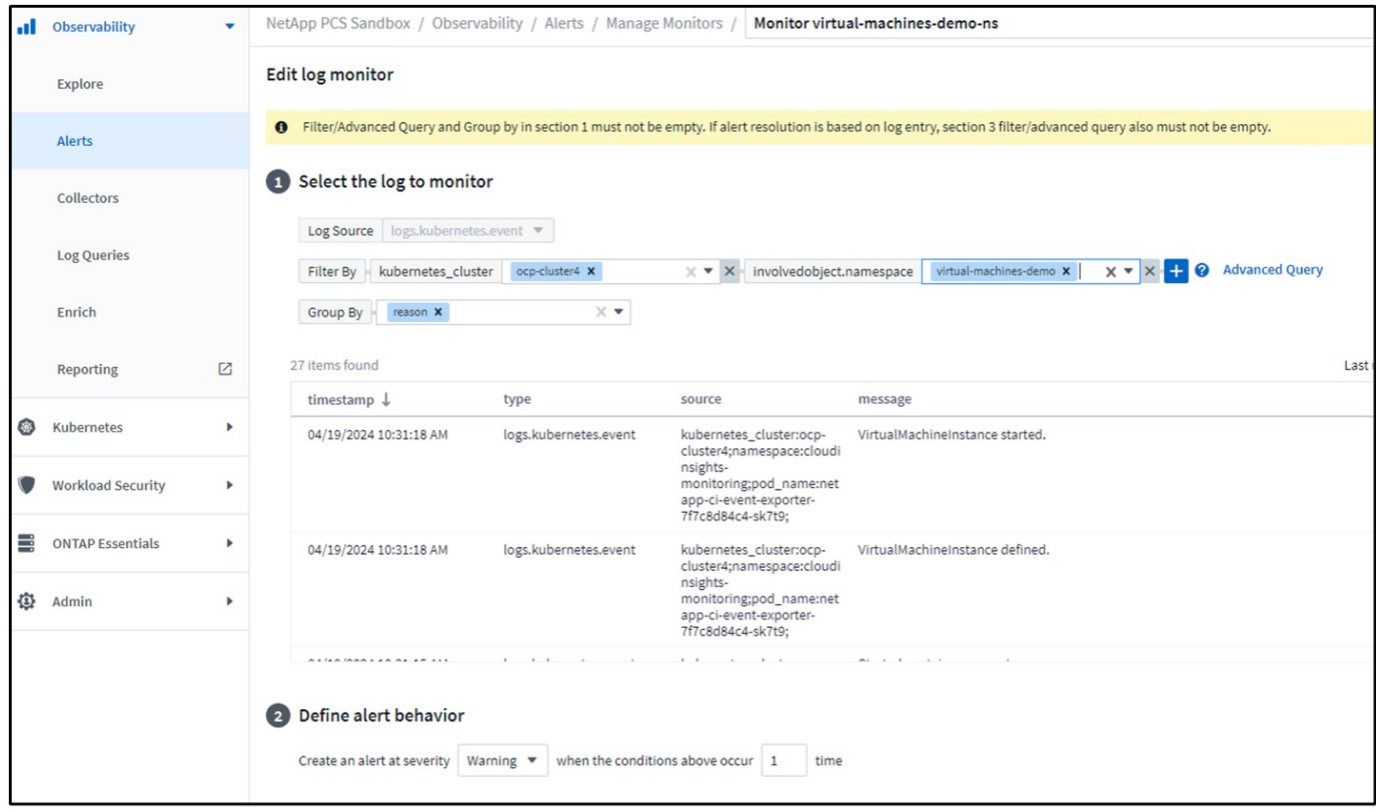

Esta consulta proporciona todos los eventos para la máquina virtual en el espacio de nombres. (Solo hay una máquina virtual en el espacio de nombres). También se puede crear una consulta avanzada para filtrar en función del evento en el que el motivo es «fallido» o «FailedMount» Estos eventos normalmente se crean cuando hay un problema al crear un VP o al montar el PV en un pod que indica problemas en el aprovisionador dinámico para la creación persistente volúmenes para la máquina virtual. Al crear el Monitor de alertas como se muestra anteriormente, también puede configurar las notificaciones para los destinatarios. También puede proporcionar acciones correctivas o información adicional que pueden ser útiles para resolver el error. En el ejemplo anterior, podría haber más información sobre la configuración de back-end de Trident y las definiciones de la clase de almacenamiento para resolver el problema.

### **Cambie la analítica**

Con Change Analytics, puede obtener una vista de los cambios en el estado de su clúster, incluido quién realizó ese cambio, lo que puede ayudar a solucionar problemas.

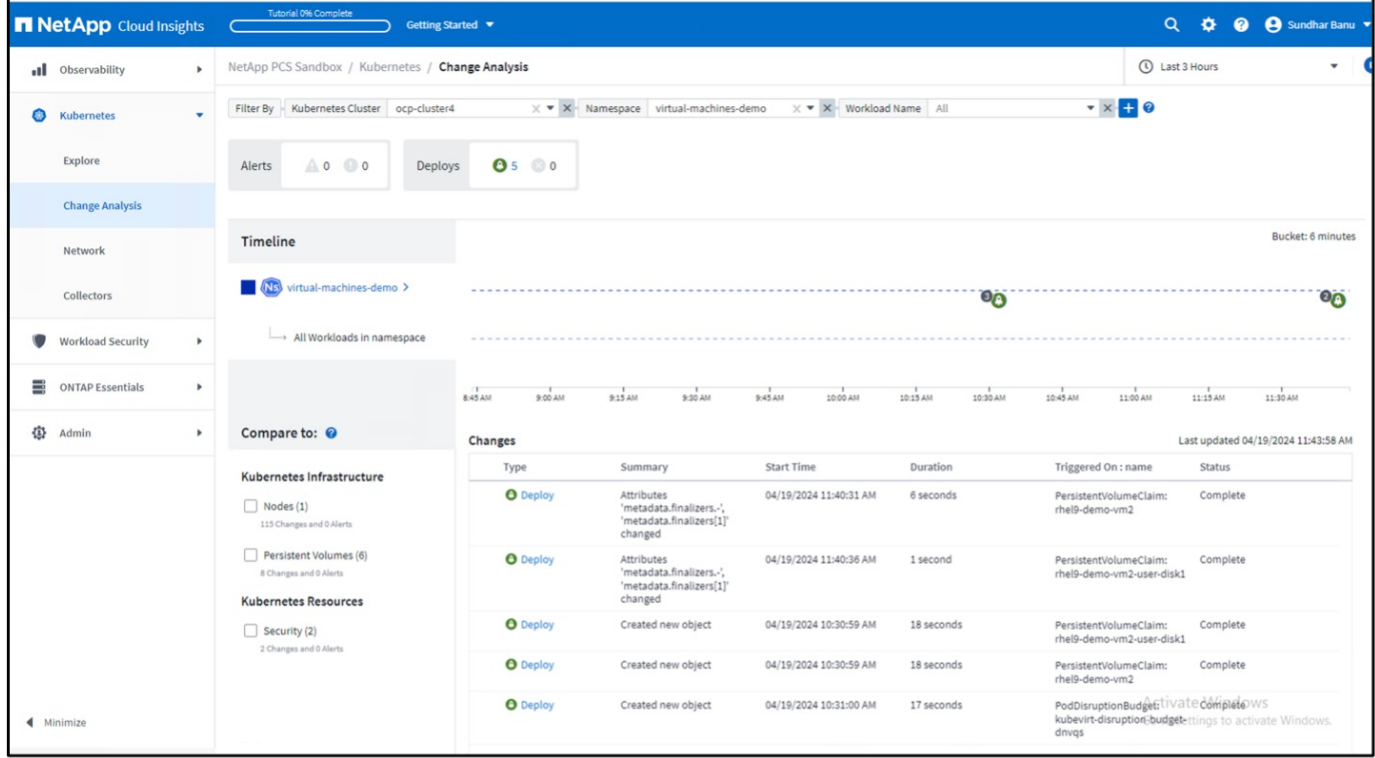

En el ejemplo anterior, Change Analysis se configura en el cluster OpenShift para el espacio de nombres que contiene una VM de OpenShift Virtualization. El panel muestra los cambios con respecto a la escala de tiempo. Puede aumentar detalle para ver lo que ha cambiado y hacer clic en Todos los Cambios Diff para ver la diferencia de los manifiestos. Desde el manifiesto, puede ver que se creó una nueva copia de seguridad de los discos persistentes.

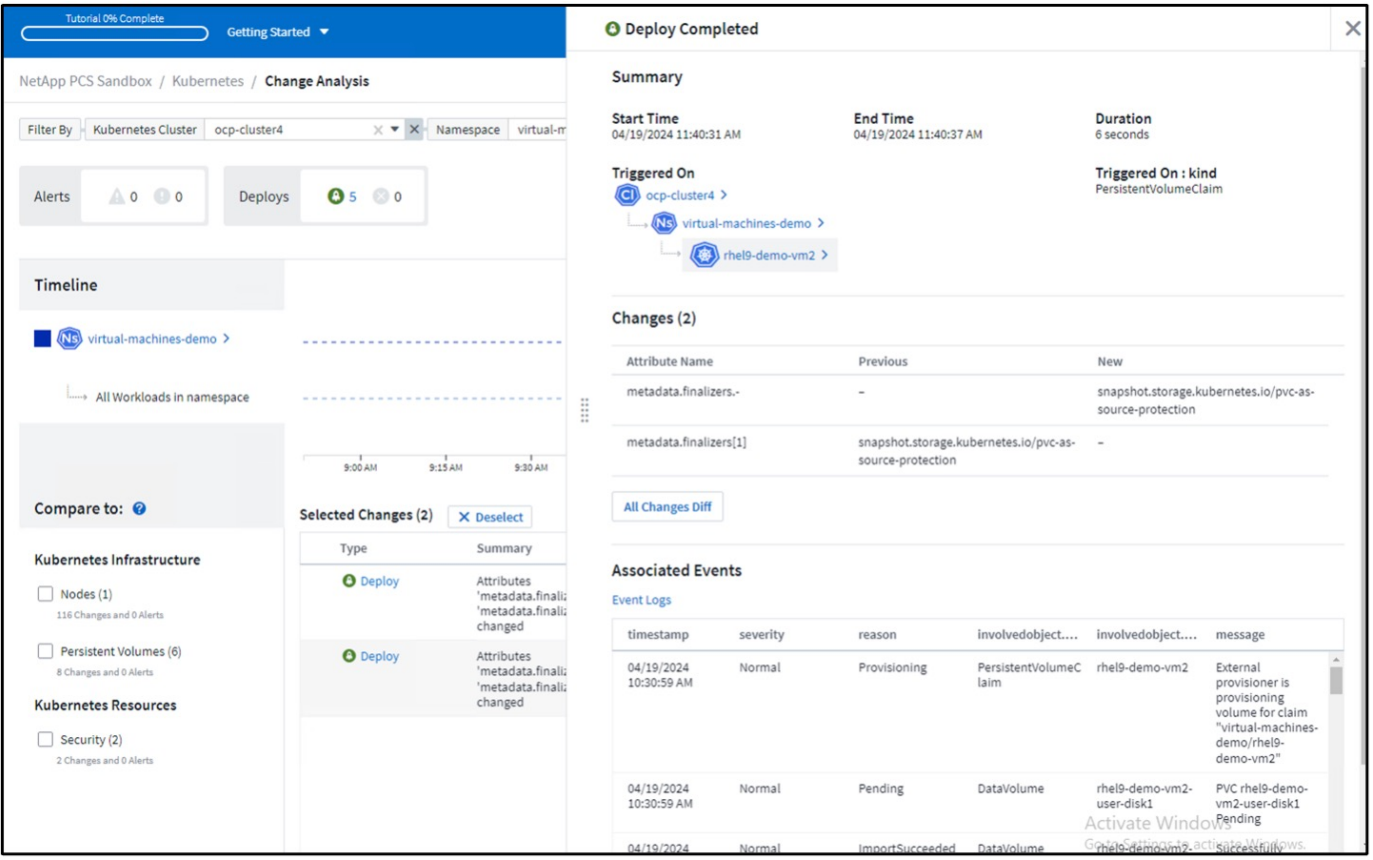

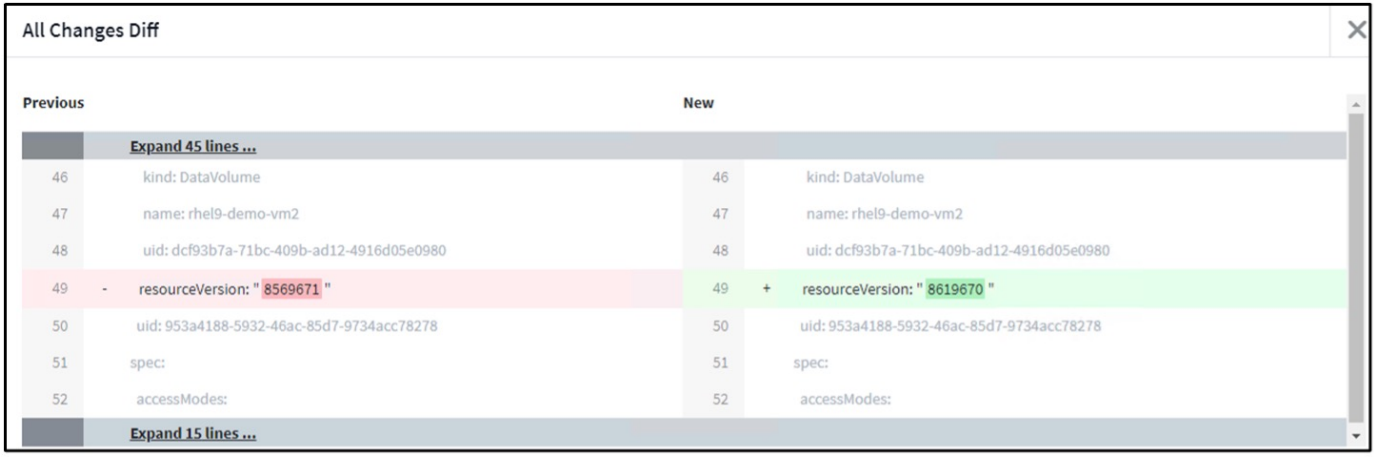

### **Asignación de almacenamiento de backend**

Con Cloud Insights, usted puede obtener fácilmente el almacenamiento de back-end de los discos de los equipos virtuales y varias estadísticas sobre los RVP.

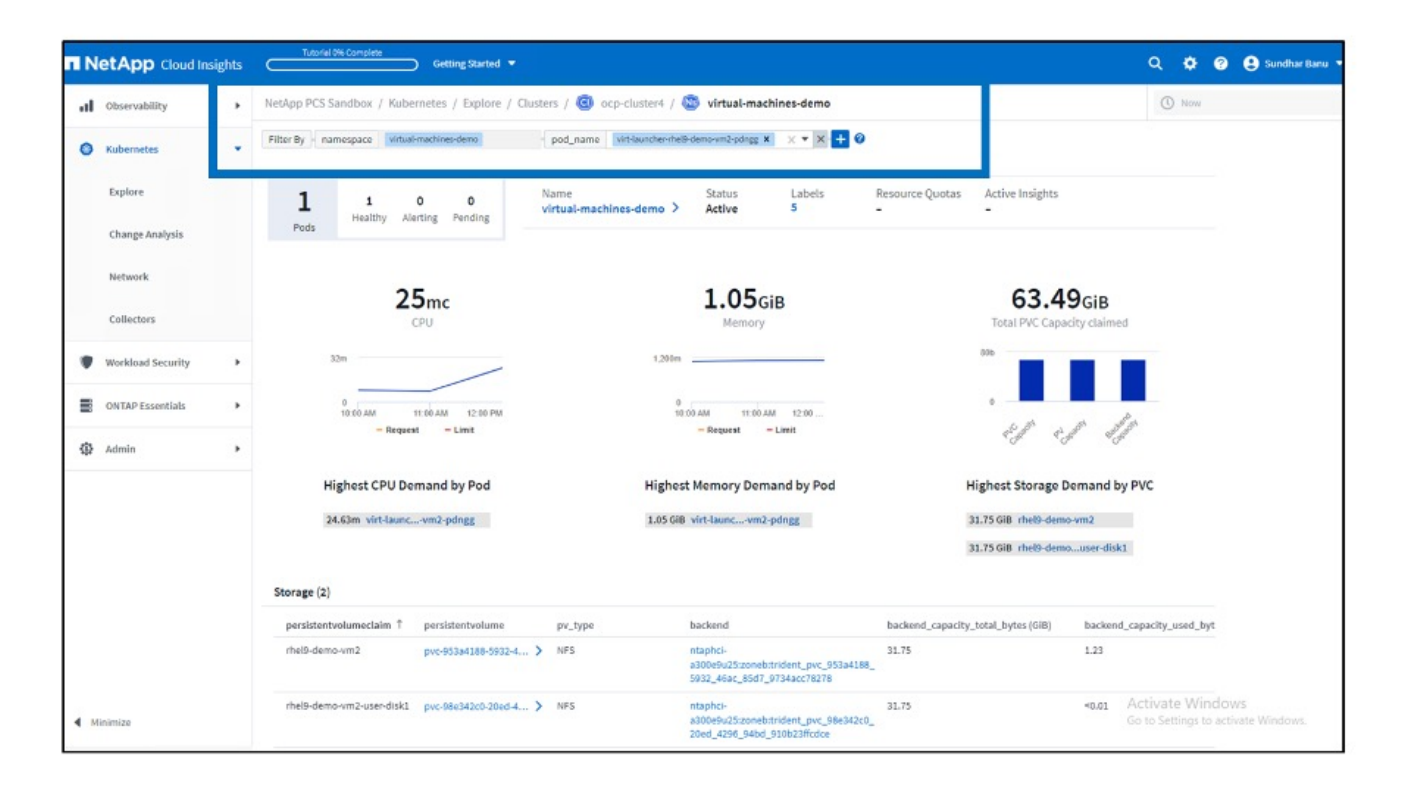

Puede hacer clic en los enlaces de la columna back-end, que extraerá datos directamente del almacenamiento ONTAP back-end.

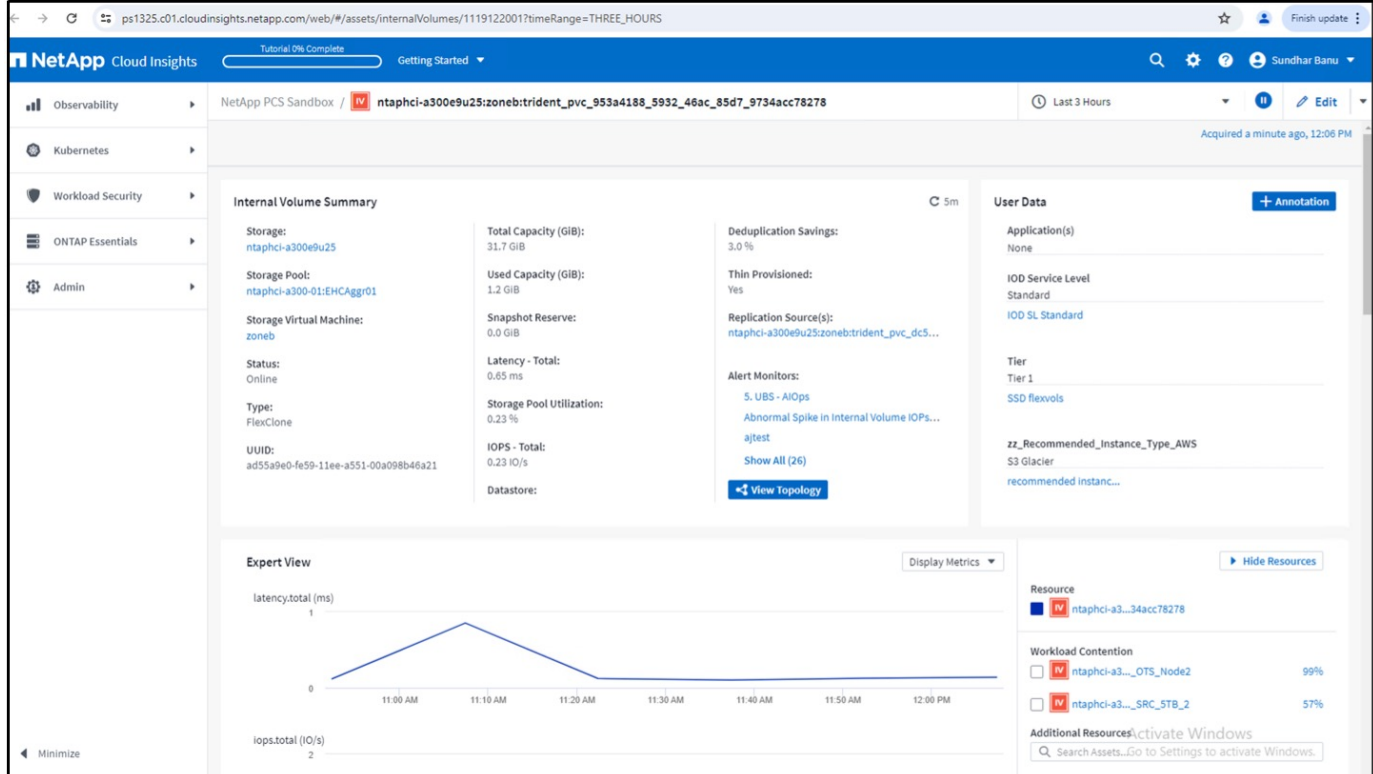

Otra forma de observar todo el pod a la asignación de almacenamiento es creando una consulta All Metrics desde el menú Observabilidad en Explorar.

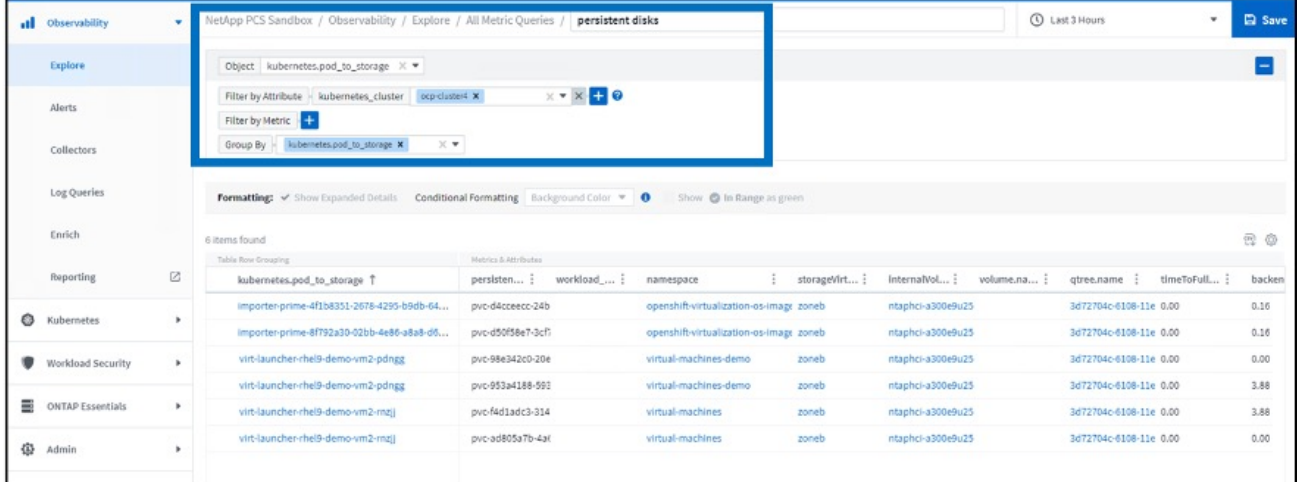

Al hacer clic en cualquiera de los enlaces, se le proporcionarán los datos correspondientes del almacenamiento de ONTP. Por ejemplo, al hacer clic en el nombre de una SVM en la columna storageVirtualMachine se extraerán los detalles sobre la SVM de ONTAP. Al hacer clic en el nombre de un volumen interno, se extraerán detalles sobre el volumen en ONTAP.

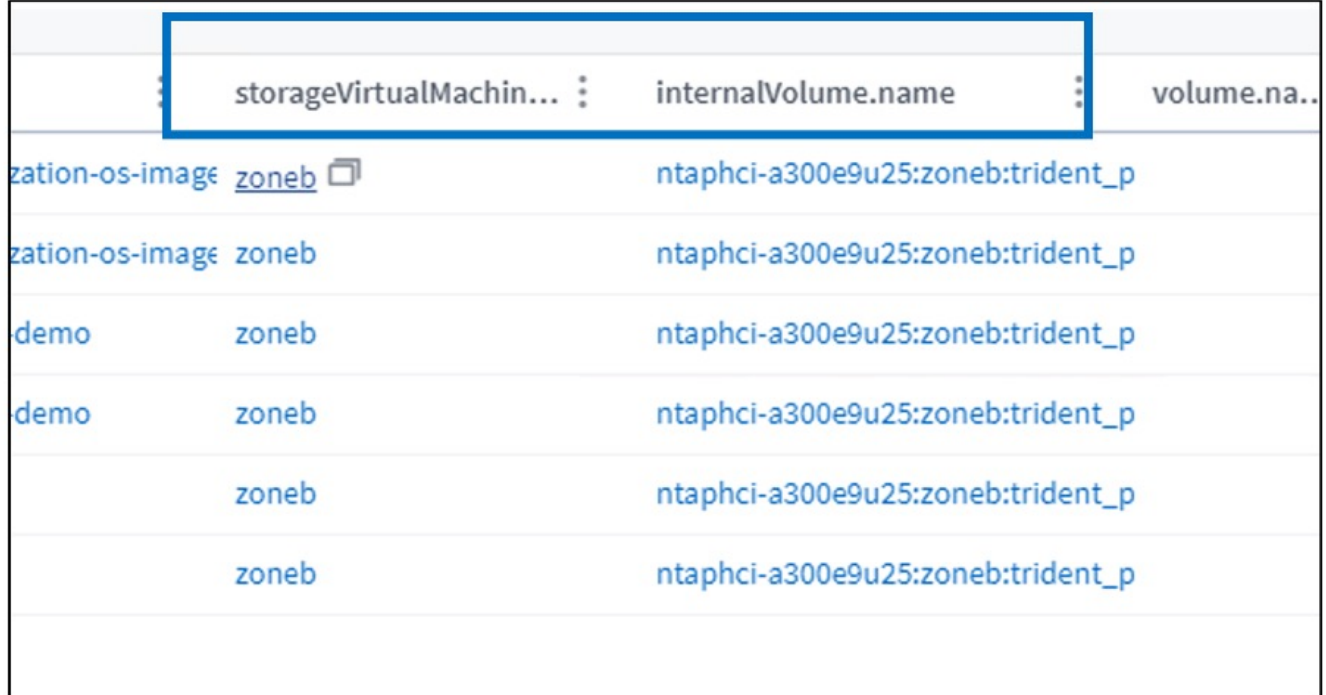

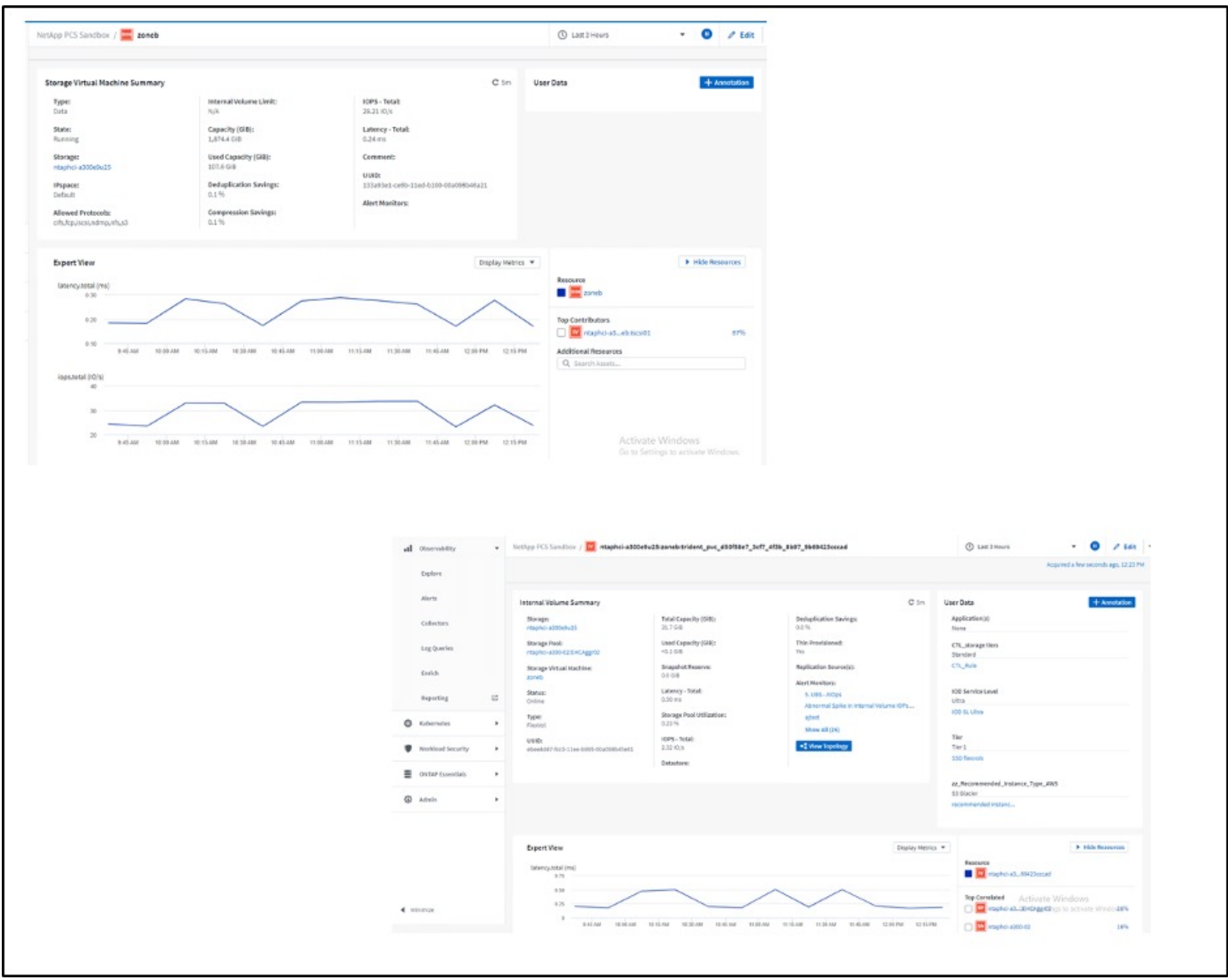

### **Información de copyright**

Copyright © 2024 NetApp, Inc. Todos los derechos reservados. Imprimido en EE. UU. No se puede reproducir este documento protegido por copyright ni parte del mismo de ninguna forma ni por ningún medio (gráfico, electrónico o mecánico, incluidas fotocopias, grabaciones o almacenamiento en un sistema de recuperación electrónico) sin la autorización previa y por escrito del propietario del copyright.

El software derivado del material de NetApp con copyright está sujeto a la siguiente licencia y exención de responsabilidad:

ESTE SOFTWARE LO PROPORCIONA NETAPP «TAL CUAL» Y SIN NINGUNA GARANTÍA EXPRESA O IMPLÍCITA, INCLUYENDO, SIN LIMITAR, LAS GARANTÍAS IMPLÍCITAS DE COMERCIALIZACIÓN O IDONEIDAD PARA UN FIN CONCRETO, CUYA RESPONSABILIDAD QUEDA EXIMIDA POR EL PRESENTE DOCUMENTO. EN NINGÚN CASO NETAPP SERÁ RESPONSABLE DE NINGÚN DAÑO DIRECTO, INDIRECTO, ESPECIAL, EJEMPLAR O RESULTANTE (INCLUYENDO, ENTRE OTROS, LA OBTENCIÓN DE BIENES O SERVICIOS SUSTITUTIVOS, PÉRDIDA DE USO, DE DATOS O DE BENEFICIOS, O INTERRUPCIÓN DE LA ACTIVIDAD EMPRESARIAL) CUALQUIERA SEA EL MODO EN EL QUE SE PRODUJERON Y LA TEORÍA DE RESPONSABILIDAD QUE SE APLIQUE, YA SEA EN CONTRATO, RESPONSABILIDAD OBJETIVA O AGRAVIO (INCLUIDA LA NEGLIGENCIA U OTRO TIPO), QUE SURJAN DE ALGÚN MODO DEL USO DE ESTE SOFTWARE, INCLUSO SI HUBIEREN SIDO ADVERTIDOS DE LA POSIBILIDAD DE TALES DAÑOS.

NetApp se reserva el derecho de modificar cualquiera de los productos aquí descritos en cualquier momento y sin aviso previo. NetApp no asume ningún tipo de responsabilidad que surja del uso de los productos aquí descritos, excepto aquello expresamente acordado por escrito por parte de NetApp. El uso o adquisición de este producto no lleva implícita ninguna licencia con derechos de patente, de marcas comerciales o cualquier otro derecho de propiedad intelectual de NetApp.

Es posible que el producto que se describe en este manual esté protegido por una o más patentes de EE. UU., patentes extranjeras o solicitudes pendientes.

LEYENDA DE DERECHOS LIMITADOS: el uso, la copia o la divulgación por parte del gobierno están sujetos a las restricciones establecidas en el subpárrafo (b)(3) de los derechos de datos técnicos y productos no comerciales de DFARS 252.227-7013 (FEB de 2014) y FAR 52.227-19 (DIC de 2007).

Los datos aquí contenidos pertenecen a un producto comercial o servicio comercial (como se define en FAR 2.101) y son propiedad de NetApp, Inc. Todos los datos técnicos y el software informático de NetApp que se proporcionan en este Acuerdo tienen una naturaleza comercial y se han desarrollado exclusivamente con fondos privados. El Gobierno de EE. UU. tiene una licencia limitada, irrevocable, no exclusiva, no transferible, no sublicenciable y de alcance mundial para utilizar los Datos en relación con el contrato del Gobierno de los Estados Unidos bajo el cual se proporcionaron los Datos. Excepto que aquí se disponga lo contrario, los Datos no se pueden utilizar, desvelar, reproducir, modificar, interpretar o mostrar sin la previa aprobación por escrito de NetApp, Inc. Los derechos de licencia del Gobierno de los Estados Unidos de América y su Departamento de Defensa se limitan a los derechos identificados en la cláusula 252.227-7015(b) de la sección DFARS (FEB de 2014).

#### **Información de la marca comercial**

NETAPP, el logotipo de NETAPP y las marcas que constan en <http://www.netapp.com/TM>son marcas comerciales de NetApp, Inc. El resto de nombres de empresa y de producto pueden ser marcas comerciales de sus respectivos propietarios.